# **JOB AID Teaching with DAW Software**

# **An Online Course for K-12 Music Teachers**

**PREPARED BY RYAN GIBSON, INSTRUCTIONAL DESIGNER**

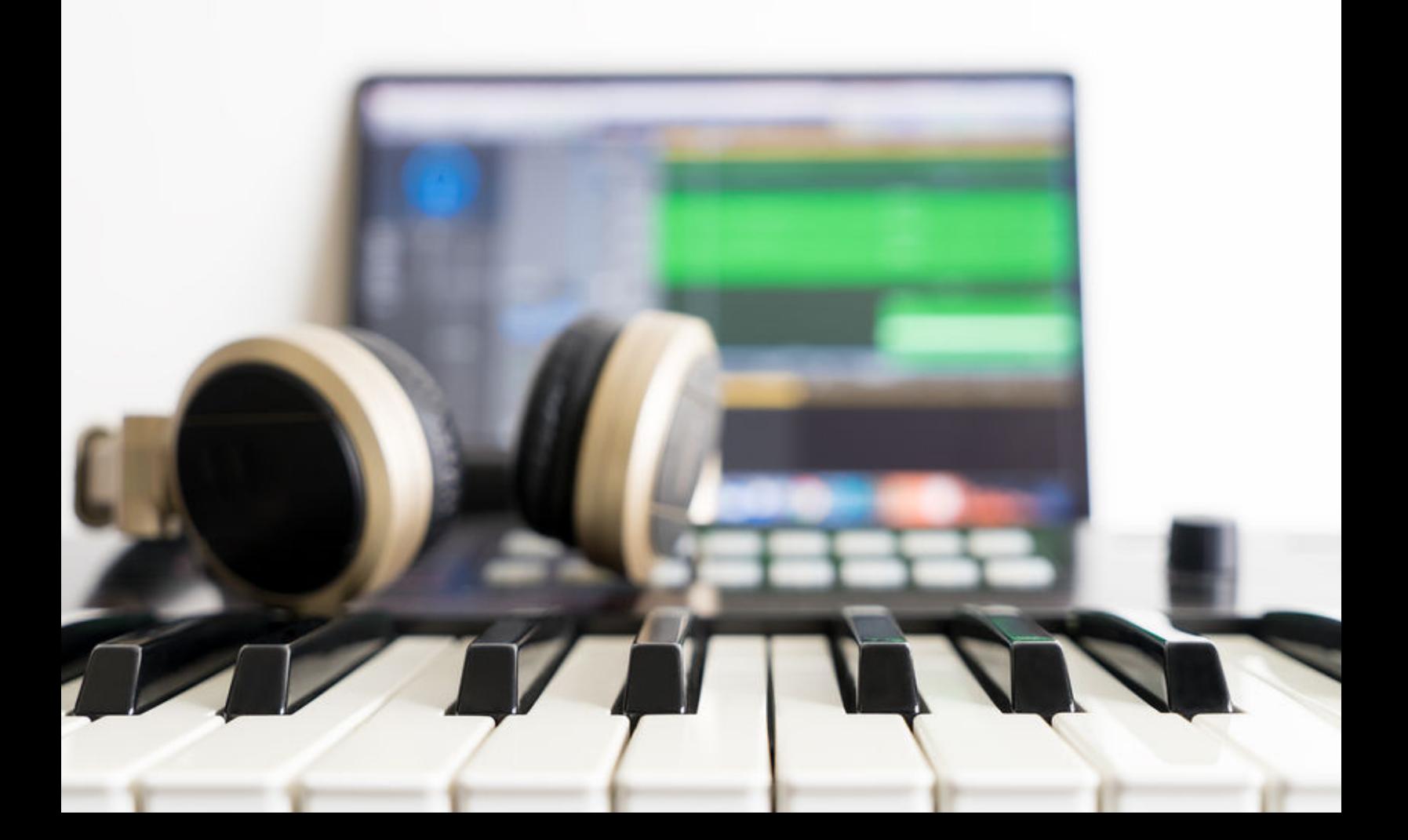

# **TABLE OF CONTENTS**

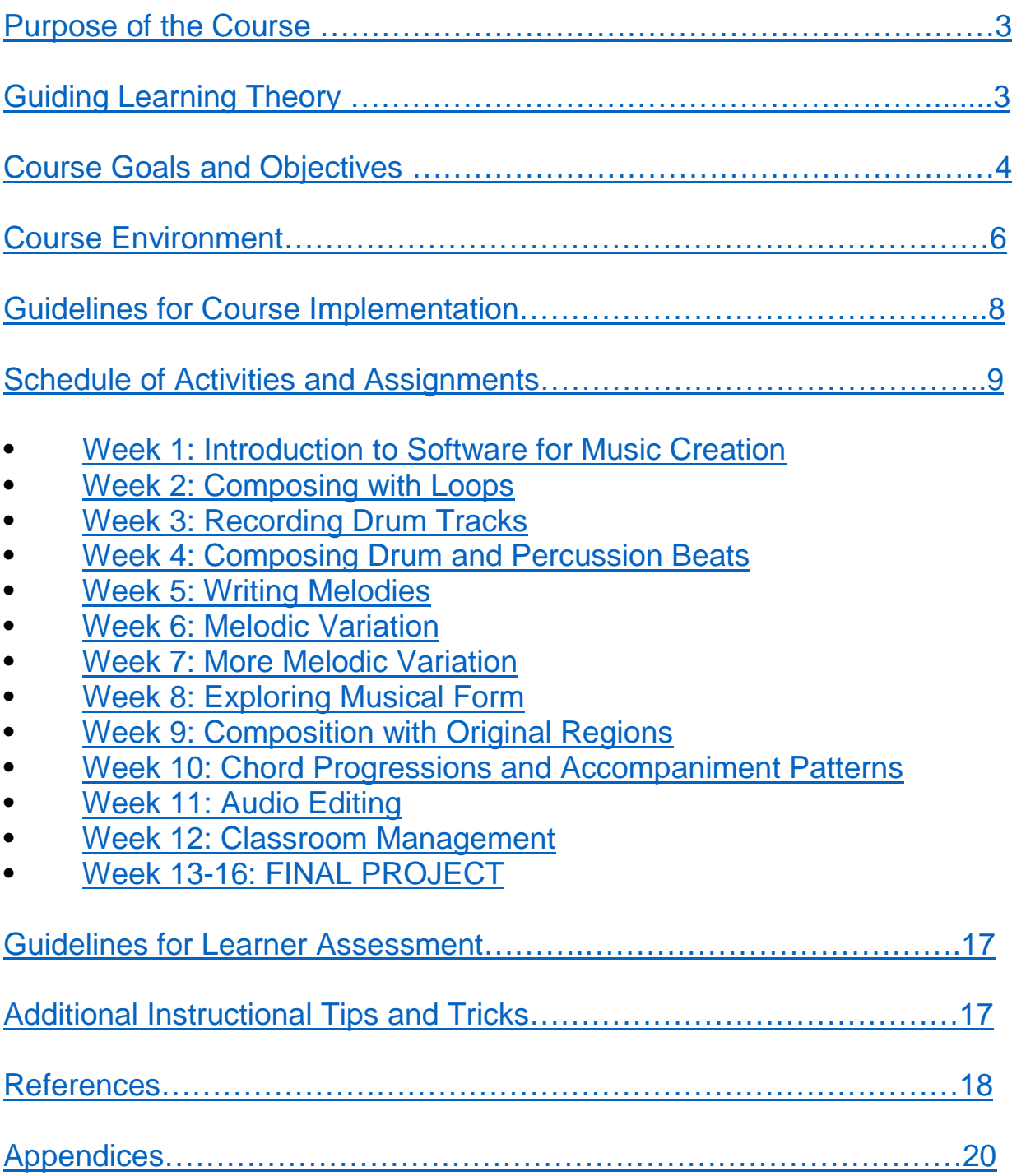

Prepared by Ryan Gibson, Instructional Designer

#### <span id="page-2-0"></span>**Purpose of the Course**

The purpose of this course is to provide professional development to in-service K-12 music teachers in both technical skills and pedagogical practice through project-based integration of technology tools, specifically computer-based digital audio workstation (DAW) software. The design and implementation of technology based music classes has been identified as an effective approach to making classroom music more relevant to a greater number of students (VanWheelden & Walters, 2004; Dammers, n.d.). Unfortunately, insufficient and/or ineffective training on how to use digital tools and technology-driven models of instruction in the classroom has discouraged widespread adoption (Gall, 2013; Greher, 2011; Haning, 2016; Murphy, 2016; Bauer, Reese, & McAllister, 2003). This course seeks to remedy this discrepancy through the implementation of a long-term (16 week) training in which learners (K-12 general music teachers) will develop basic proficiency in DAW operation while concurrently exploring and developing best practices for implementation of DAW-driven instruction in their own classroom.

# <span id="page-2-1"></span>**Guiding Learning Theory**

At its heart, learning is defined by change; i.e. because of learning, the learner exhibits a change in behavior and/or performance (Gagne, 1965; Schunk, 1991; Ertmer & Newby, 1993; De Houwer, Barnes-Holmes, & Moores, 2013; Driscoll, 2004). Of course, the methodology by which how this change is best accomplished has been a foundational concern of instructional design since its inception as a field of inquiry. Professionals in the field of instructional design have traditionally sought the answer to this question within the theories of Behaviorism, Cognitivism, and Constructivism (Winn & Snyder, 1989, Ertmer & Newby, 1993, and Reiser, 2001). A primary distinction between each theory is, at its core, how change is achieved through that theory's approach to learner motivation. Specifically, Behavioral theories tend to focus on extrinsic motivation (i.e. rewards) while Cognitive and Constructivist theories deal with intrinsic motivation (i.e. goals) (Weiner, 1990).

In this course, learning activities will emphasize community inquiry, self-directed and collaborative learning, and reflective practice, based upon Constructivist learning theory. As defined by Savery and Duffy (2001), Constructivism is characterized by three primary propositions: (1) understanding is in our interactions with the environment, (2) cognitive conflict or puzzlement is the stimulus for learning and determines the organization and nature of what is learned, and (3) knowledge evolves through social

Prepared by Ryan Gibson, Instructional Designer

negotiation and through the evaluation of the viability of individual understandings. From these propositions, instructional principles are derived which are in turn reflected in Howard Barrows (1985, 1992) problem-based learning model. Problem-based learning (PBL) is an instructional model in which learners are "actively engaged in working at tasks and activities which are authentic to the environment in which they would be used" (Savery & Duffy, 2001, p. 14). Furthermore, learners are "encouraged and expected to think both critically and creatively and to monitor their own understanding, i.e. function at a metacognitive level", and to engage in social negotiation to problem solve and determine factual understanding. (Savery & Duffy, 2001, p. 14). For a more in-depth exploration of Constructivist learning theory, click [here.](http://www.psy.gla.ac.uk/%7Esteve/courses/archive/CERE12-13-safari-archive/topic3/webarchive-index.html)

Therefore, course learning objectives and activities reflect a Constructivist emphasis on authentic tasks and real-world application through technology-based projects, interaction, and reflection. Each week, learners will produce artifacts using DAW software that demonstrate understanding of intended weekly learning objectives. Additionally, learner participation in online forums will support and encourage collaboration and community inquiry in learning through peer review and literaturedriven group discussions. In this model, the instructor provides coaching, help, and feedback that encourages self-directed learning; students engage with and help one another to master objectives and solve problems rather than depending on a sole expert (I.e., the instructor) to find and deliver answers to their inquiries.

# <span id="page-3-0"></span>**Course Goals and Objectives**

Upon successful completion of this course of training, learners will be able to demonstrate mastery in the following areas:

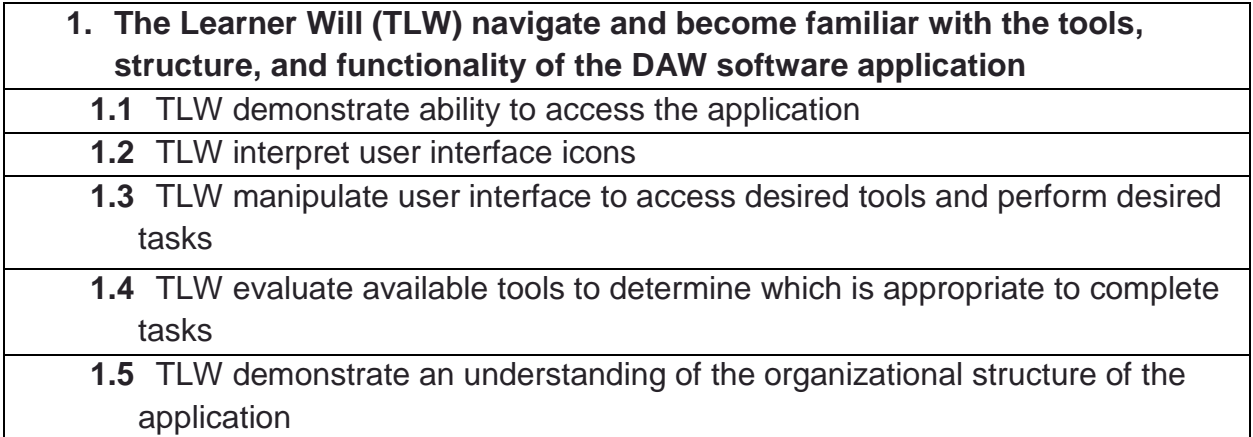

Prepared by Ryan Gibson, Instructional Designer

#### **2. TLW compose and arrange music within specified guidelines using DAW software**

#### **2.1** TLW create, edit, and arrange melodies using prerecorded loops

#### **2.2** TLW create, edit, and arrange drum/percussion beats

**2.3** TLW use a variety of tools to manipulate recorded material to create variation

**2.4** TLW create original melodic and accompaniment materials

- **2.5** TLW arrange recorded material to adhere to standard musical forms
- **3. TLW develop an understanding of how foundational elements of music (rhythm, dynamics, melody, harmony, form, tone, and texture) can be taught using project-based learning with DAW software**
- **3.1** TLW understand and create rhythmic notation and dictation using DAWbased graphical representation
- **3.2** TLW demonstrate knowledge of musical form through recording analysis and related projects
- **3.3** TLW conceptualize and create melodies using DAW to create motives and variations
- **3.4** TLW create rhythmic and harmonic accompaniment patterns
- **3.5** TLW demonstrate proficiency in use of mixing and mastering tools to perform manipulations of recorded material to achieve a variety of tonal, textural, and expressive effects

#### **4. TLW evaluate best-practices for DAW-driven pedagogy and classroom management**

- **4.1** TLW become familiar with course literature related to DAW-driven pedagogy and classroom management
- **4.2** TLW synthesize learned ideas with current classroom practice
	- **4.3** TLW develop a personalized management plan for DAW integration
	- **4.4** TLW develop and apply related evaluation criteria

Prepared by Ryan Gibson, Instructional Designer

# <span id="page-5-0"></span>**Course Environment**

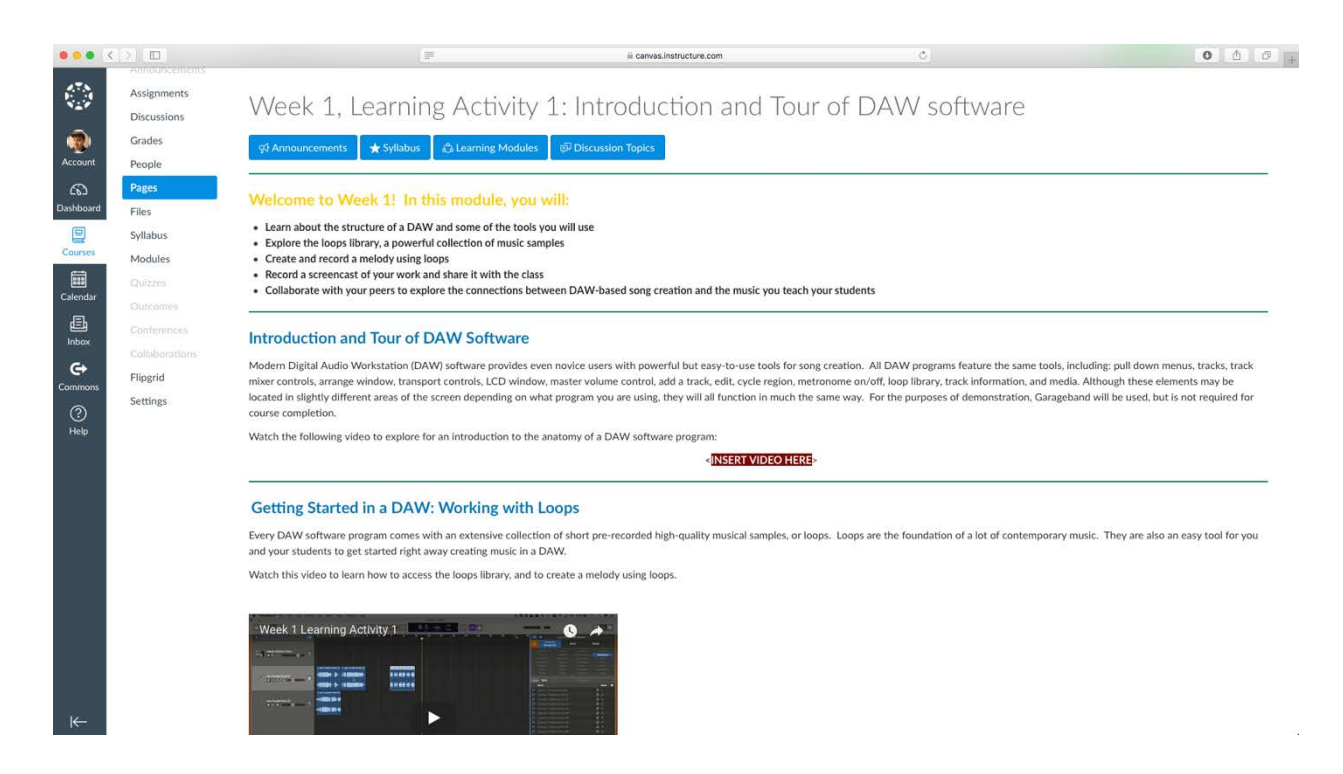

This course is offered 100% online in a 16-week format using Canvas Learning Management System (LMS) accessed through standard web browsers. Each module is scheduled with a beginning and ending date, with activities assigned and due within each week. Specifically, each week learners will demonstrate proficiency in intended learning objectives through successful production of a DAW-based project, and will then share their work with peers, who will provide feedback. Additionally, learners will participate in weekly literature-driven discussion forums to explore and develop best practices for the implementation of DAW project-based teaching and learning in their own classrooms. Due to emphasis on peer feedback and interaction, it is vital that all students participate, collaborate, and progress together within the scheduled week; the instructor should encourage and moderate group progression through weekly newsletters that aggregate, review, summarize, and reflect on course activity.

Prepared by Ryan Gibson, Instructional Designer

# $\alpha$ Code: 0abd6c #MaeMae J **Havden J RYLEEF LINCOLN R** julien l cade h Nov 17 **Brent V**

# **FLIPGRID**

All DAW-based project presentation/sharing, peer feedback, and discussion will be facilitated via Flipgrid, an online video discussion platform. In each weekly module (outlined in the Scheduling/Course Implementation section of this Job Aid), Flipgrid is integrated into the course for learning activities 2 (project presentation and feedback) and 3 (discussion). For learning activity 2, learners will create and share screencasts of their work, and will be able to offer video-based peer feedback as well interact with each other's work via familiar social-media type tools such as "likes" and stickers. Similarly, in learning activity 3 learners will record and share their thoughts regarding weekly discussion topics, and will interact via video responses and interaction tools.

To access and utilize Flipgrid for the purposes of this course:

- 1. Review the Flipgrid Teacher Guide (**Appendix 1**).
- 2. Login to Flipgrid via https://flipgrid.com utilizing supplied credentials.
- 3. Select "My Grids", then "Teaching with DAW Software in the General Music Classroom".
- 4. Review each topic. If not done by a previous instructor, delete student videos from previous iterations of the course.

Prepared by Ryan Gibson, Instructional Designer

# <span id="page-7-0"></span>**Guidelines for Course Implementation**

#### **Before Training (at least one week prior)**

- 1. Login to course as instructor
- 2. Review Design Document and Job Aid on "For Instructor" page of the course
- 3. Become familiar with course layout, structure, and functionality
- 4. Review navigation and external links for functionality and accuracy
- 5. Update course calendar and due dates to reflect current implementation
- 6. Login, become familiar with, and update Flipgrid (see intructions under *Course Environment* section of this document)
- 7. Record and post a video welcome message with Flipgrid for Module 1: Week 1: Learning Activity 3. This message should (1) provide a brief introduction to Flipgrid; (2) welcome students to the course; (3) introduce students to the instructor; and (4) review students of the specific requirements of the Week 1: Learning Activity 3 discussion assignment.
- 8. Contact instructional designer with any questions or concerns

#### **Day One of Implementation**

- 1. Post announcement that welcomes students to the course and directs them toward "Start Here" and syllabus pages
- 2. Monitor student activity and provide aid/answer course-related questions in a timely manner
- 3. Report any LMS and/or course-related technical issues that arise immediately

#### **Continued Implementation**

- 1. Review activities and assignments, listed below in the SCHEDULE OF ACTIVITIES AND ASSIGNMENTS, for each week. Each week runs Monday through Sunday, unless otherwise indicated.
- 2. On day 1 of each week after week 1, post weekly announcement that aggregates, reviews, summarizes, and reflects on course activity from the previous week.
- 3. Complete grading of previous week's work by the end of day 3 of the new week, or within 72 hours of submission

# <span id="page-8-0"></span>**Schedule of Activities and Assignments**

#### <span id="page-8-1"></span>**WEEK 1: INTRODUCTION TO SOFTWARE FOR MUSIC CREATION**

Activities and Related Learning Objectives

- TLW explore the features of chosen DAW software (*Learning Objectives* 1.1, 1.2, 1.3, 1.4, 1.5)
- TLW create and share a piece of music using DAW software instruments and pre-recorded loops (1.2, 1.3, 1.4, 1.5, 2.1)
- TLW participate in literature-driven group discussion and offer peer feedback  $(4.1, 4.4)$

Student Assignments

- Create a short melody comprised of at least 2 pre-recorded musical samples, i.e. loops, in the DAW software
- Record a screencast of that melody playing in the DAW software, then share that screencast to the Week 1, Learning Activity 2 Flipgrid. Record and share a peer video response to at least 1 classmate. –**DUE Sunday of week 1 at 11:59pm**
- Record a video introducing yourself and exploring comparisons between contemporary music and classroom repertoire, then share that video to the Week 1, Learning Activity 3 Flipgrid. Be sure to reference at least 1 outside source (article, blog post, video, etc) in your discussion. Record and share video responses to at least 2 classmates. –**DUE Sunday of week 1 at 11:59pm**

Special Tips for Week 1

- Remind students of suggestions for discussion participation and peer feedback as outlined in course syllabus.
- There are many great free screencasting programs, and most students should have no trouble finding one. For those that do, [Screencastify](https://www.screencastify.com/) is an easy to use screen recorder for the Chrome browser, accessible to both Mac and PC users.
- Review functionality of Flipgrid, and monitor student use for any problems. Provide guidance as needed.

Prepared by Ryan Gibson, Instructional Designer

<span id="page-9-0"></span>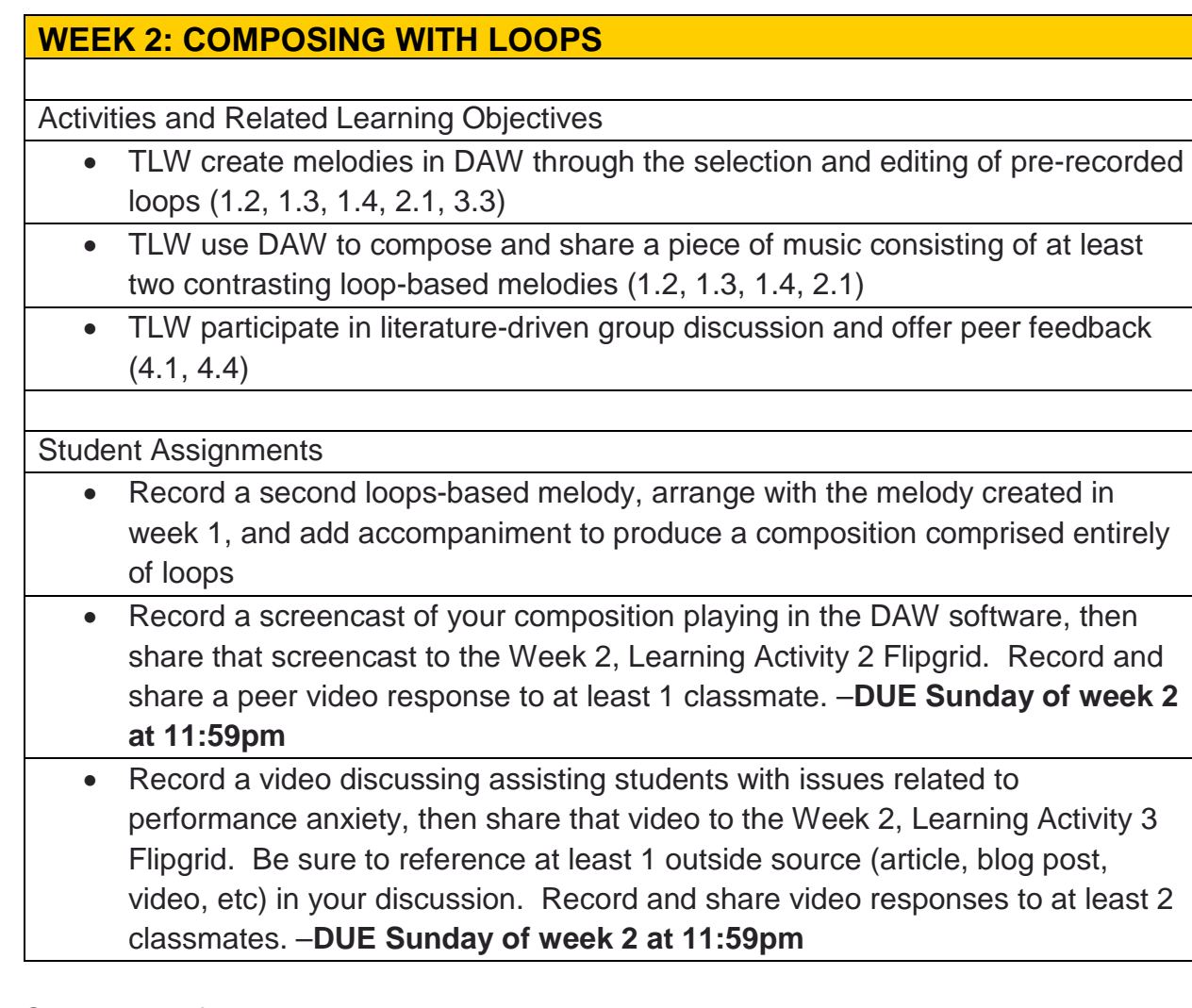

Special Tips for Week 2

- Grading of week 1 work should be completed by the end of week 2, day 3. Assignments should be assessed according to rubrics found in **Appendix 2**.
- Post announcement reminding students of grading policy (found in syllabus), and reiterate that students can revise and resubmit to earn full credit.

#### <span id="page-9-1"></span>**WEEK 3: RECORDING DRUM TRACKS**

- TLW read and write rhythms written in DAW-based graphic notation (3.1)
- TLW play/record a digital version of a drum beat in DAW software (1.1, 1.2, 1.3, 1.4, 2.2, 3.1)
- TLW participate in literature-driven group discussion and offer peer feedback (4.1, 4.4)

Prepared by Ryan Gibson, Instructional Designer

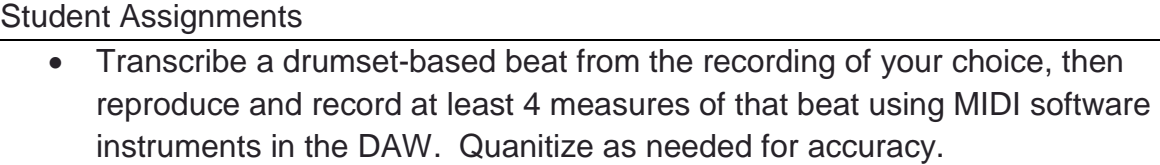

• Record a screencast of the recorded drum beat playing in the DAW software, then share that screencast to the Week 3, Learning Activity 2 Flipgrid. Include a link in the comments section of your video to the recording you transcribed. Record and share a peer video response to at least 1 classmate. –**DUE Sunday of week 3 at 11:59pm**

• Record a video sharing how you might teach rhythm in your classroom utilizing DAW functionality, then share that video to the Week 3, Learning Activity 3 Flipgrid. Be sure to reference at least 1 outside source (article, blog post, video, etc) in your discussion. Record and share video responses to at least 2 classmates. –**DUE Sunday of week 3 at 11:59pm**

#### <span id="page-10-0"></span>**WEEK 4: COMPOSING DRUM AND PERCUSSION BEATS**

Activities and Related Learning Objectives

- TLW create, record, and share an original drum beat (1.2, 1.3, 1.4, 2.2, 2.4, 3.4)
- TLW participate in literature-driven group discussion and offer peer feedback  $(4.1, 4.4)$

Student Assignments

- Create and record an eight-measure drum beat using at least 3 separate drum tracks
- Record a screencast of the recorded drum beat playing in the DAW software, then share that screencast to the Week 4, Learning Activity 2 Flipgrid. Record and share a peer video response to at least 1 classmate. –**DUE Sunday of week 4 at 11:59pm**
- Record a video discussing how you currently teach rhythmic improvisation and composition in your classroom and how you might incorporate DAW capabilities into that process, then share your video to the Week 4, Learning Activity 3 Flipgrid. Be sure to reference at least 1 outside source (article, blog post, video, etc) in your discussion. Record and share video responses to at least 2 classmates. –**DUE Sunday of week 4 at 11:59pm**

#### <span id="page-10-1"></span>**WEEK 5: WRITING MELODIES**

Prepared by Ryan Gibson, Instructional Designer

• TLW create, record, and share an original 16-bar melody (1.3, 2.4, 3.3) • TLW participate in literature-driven group discussion and offer peer feedback  $(4.1, 4.4)$ 

#### Student Assignments

- Create and record a 16-measure melody in 4/4 time in the key of A minor, using only white keys
- Record a screencast of your melody playing in the DAW software, then share that screencast to the Week 5, Learning Activity 2 Flipgrid. Record and share a peer video response to at least 1 classmate. –**DUE Sunday of week 5 at 11:59pm**
- Record a video exploring how you might encourage a reluctant student to compose, then share your video to the Week 5, Learning Activity 3 Flipgrid. Record and share video responses to at least 2 classmates. –**DUE Sunday of week 5 at 11:59pm**

#### <span id="page-11-0"></span>**WEEK 6: MELODIC VARIATION**

Activities and Related Learning Objectives

- TLW utilize learned DAW tools and features to manipulate their composed melody from Week 5 (1.2, 1.3, 1.4, 2.1, 2.3, 3.5)
- TLW participate in literature-driven group discussion and offer peer feedback  $(4.1, 4.4)$

Student Assignments

- Create at least two variations of the melody composed in week 5. Use both augmentation and diminuation, as well as alternative software instruments. Arrange and label your variations sequentially in a single DAW project.
- Record a screencast of your melodic variation project playing in the DAW software, then share that screencast to the Week 6, Learning Activity 2 Flipgrid. Record and share a peer video response to at least 1 classmate. – **DUE Sunday of week 6 at 11:59pm**
- Record a video discussing your favorite piece or resource that you use to teach the concept of theme and variations, then share your video to the Week 6, Learning Activity 3 Flipgrid. Include a link to the recording/resource in the comments section of your video. Record and share video responses to at least 2 classmates. –**DUE Sunday of week 6 at 11:59pm**

# <span id="page-11-1"></span>**WEEK 7: MORE MELODIC VARIATION**

Prepared by Ryan Gibson, Instructional Designer

- TLW explore and apply additional tools in DAW for melodic manipulation, including variations in pitch and rhythm (1.2, 1.3, 1.4, 2.1, 2.3, 3.5)
- TLW utilize DAW create and share a theme and variations track showcasing all learned melodic variation techniques (1.3, 1.4, 2.1, 2.3, 2.4, 3.3, 3.5)
- TLW participate in literature-driven group discussion and offer peer feedback  $(4.1, 4.4)$

Student Assignments

- Create additional melodic variations and edit existing work by manually adjusting pitch using DAW-based tools. Arrange and label variations in a single DAW project.
- Record a screencast of your revised melodic variation project playing in the DAW software, then share that screencast to the Week 7, Learning Activity 2 Flipgrid. Record and share a peer video response to at least 1 classmate. – **DUE Sunday of week 7 at 11:59pm**
- Find an article that discusses DAW-based composition, record a video in which you summarize the article and your reaction to it, then share your video to the Week 7, Learning Activity 3 Flipgrid. Record and share video responses to at least 2 classmates. –**DUE Sunday of week 7 at 11:59pm**

# <span id="page-12-0"></span>**WEEK 8: EXPLORING MUSICAL FORM**

Activities and Related Learning Objectives

- TLW aurally and visually identify standard popular song forms, including 32-bar AABA, blues, strophic, verse-chorus, etc. (3.2, 4.2)
- TLW create and share a form analysis on the song of their choice (3.2, 4.2)
- TLW participate in literature-driven group discussion and offer peer feedback  $(4.1, 4.4)$

Student Assignments

- Map out the musical form of a pop/rock/etc. song of your choice. For each section, identify what is happening, including how many measures, what/who has melody, what/who has accompaniment, and what is added or taken away musically to differentiate each section.
- Utilize **SmartDraw** or similar mapping software to create your map, then upload it to the Week 8, Learning Activity 2 assignment dropbox. –**DUE Sunday of week 8 at 11:59pm.**
- Find an article that presents ideas for teaching musical form to students at the level (elementary, middle, or high school) where you teach. Discuss how you

Prepared by Ryan Gibson, Instructional Designer

might adapt those ideas to use DAW capabilities in a video, then share your video to the Week 8, Learning Activity 3 Flipgrid. Record and share video responses to at least 2 classmates. –**DUE Sunday of week 8 at 11:59pm**

#### <span id="page-13-0"></span>**WEEK 9: COMPOSITION WITH ORIGINAL REGIONS**

Activities and Related Learning Objectives

- TLW utilize their own loops and melodies in DAW to create and share a piece of music with the same structural form as completed in Week 8 analysis (1.3, 1.4, 2.1, 2.3, 2.4, 2.5, 3.2, 3.3, 3.5)
- TLW participate in literature-driven group discussion and offer peer feedback  $(4.1, 4.4)$

Student Assignments

- Using the musical form that you mapped out in week 8 as a template, plug in melodic material created in weeks 5, 6, and 7 to create the melody to an original composition. Create more variations and/or material as needed utilizing techniques learned.
- Record a screencast of your composition project playing in the DAW software, then share that screencast to the Week 9, Learning Activity 2 Flipgrid. Record and share a peer video response to at least 1 classmate. –**DUE Sunday of week 9 at 11:59pm**
- Record a video in which you discuss how you might teach lyric writing to your students, then share it to the Week 9, Learning Activity 3 Flipgrid. Be sure to reference at least 1 outside source (article, blog post, video, etc) in your discussion. Record and share video responses to at least 2 classmates. –**DUE Sunday of week 9 at 11:59pm**

#### <span id="page-13-1"></span>**WEEK 10: CHORD PROGRESSIONS AND ACCOMPANIMENT PATTERNS**

- TLW identify standard accompaniment practices, including patterns, instrumentation, and chord progressions (2.4, 3.4)
- TLW create, record, and share accompaniment tracks in DAW that support composition created in Week 9 (1.3, 1.4, 2.3, 2.4, 3.2, 3.4)
- TLW participate in literature-driven group discussion and offer peer feedback (4.1, 4.4)

Prepared by Ryan Gibson, Instructional Designer

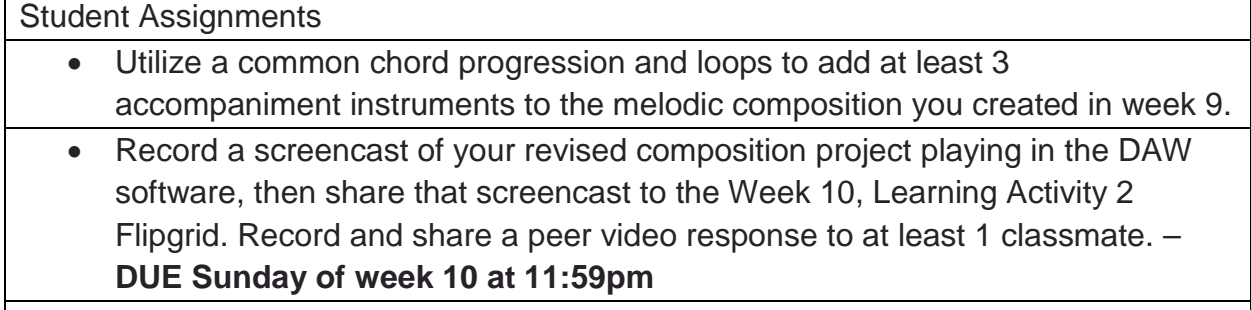

• Record a video discussing the advantages of DAW-based teaching and music creation, then share it to the Week 10, Learning Activity 3 Flipgrid. Be sure to reference at least 1 outside source (article, blog post, video, etc) in your discussion. Record and share video responses to at least 2 classmates. –**DUE Sunday of week 10 at 11:59pm**

# <span id="page-14-0"></span>**WEEK 11: AUDIO EDITING**

Activities and Related Learning Objectives

- TLW become familiar with basic DAW audio editing tools (1.1, 1.2, 1.3, 1.4, 1.5, 2.1, 2.2, 2.3, 3.5)
- TLW apply learned audio editing techniques to week-10 created work (1.1, 1.2, 1.3, 1.4, 1.5, 2.1, 2.2, 2.3, 3.5)
- TLW participate in literature-driven group discussion and offer peer feedback  $(4.1, 4.4)$

Student Assignments

- Complete your composition by applying basic editing, mixing, and mastering DAW functionality.
- Record a screencast of your completed composition project playing in the DAW software, then share that screencast to the Week 11, Learning Activity 2 Flipgrid. Record and share a peer video response to at least 1 classmate. – **DUE Sunday of week 11 at 11:59pm**
- Record a video discussing the limitations of DAW-based teaching and music creation, then share it to the Week 11, Learning Activity 3 Flipgrid. Be sure to reference at least 1 outside source (article, blog post, video, etc) in your discussion. Record and share video responses to at least 2 classmates. –**DUE Sunday of week 11 at 11:59pm**

# <span id="page-14-1"></span>**WEEK 12: CLASSROOM MANAGEMENT**

Activities and Related Learning Objectives

• TLW write and share a referenced short report (2-3 pages) proposing their personal classroom management plan for technology integration (4.1, 4.2, 4.3)

Prepared by Ryan Gibson, Instructional Designer

• TLW participate in literature-driven group discussion and offer peer feedback  $(4.1, 4.4)$ 

#### Student Assignments

- Write a 2-3 page classroom management plan for DAW tool integration into you classroom. Include: rules and expectations, procedures, organization of students and materials, and other related policies. Reference at least 3 outside sources.
- Upload your classroom management plan to the Week 12, Learning Activity 2 assignment drop box –**DUE Sunday of week 12 at 11:59pm**
- Record a short video in which you summarize your classroom mananagement plan, then share it to the Week 12, Learning Activity 3 Flipgrid. Be sure to reference at least 1 outside source (article, blog post, video, etc) in your presentation. Record and share video responses to at least 2 classmates. – **DUE Sunday of week 12 at 11:59pm**

#### <span id="page-15-0"></span>**WEEK 13-16: FINAL PROJECT**

Learners will prepare a final project to showcase acquired technical skills and exhibit comprehension of best practices for pedagogy and classroom management using DAW-driven project based learning. The final project will consist of a design of a student-centered DAW-driven unit (minimum of 2-3 45 minute lessons) intended for delivery to students at the learner's current campus, including development of any needed learning materials, participant guides, and/or teaching aids. All content will be submitted as a single document. **FINAL PROJECT IS DUE SUNDAY OF WEEK 15 at 11:59pm.**

Special Tips for Final Project Implementation/End of Course

- Every 2-3 days, post updates, including reminders of final project requirements, due dates, and general tips/tricks for success on the project
- In week 15, remind students to complete course satisfaction and effectiveness survey (**Appendix 4)**. Remind again in week 16 if necessary.
- Complete grading of final project by the end of week 16. Project should be graded following rubric found in **Appendix 3.** Send feedback to each student on final project and overall course progress

Prepared by Ryan Gibson, Instructional Designer

• Log in to Flipgrid and clear all student videos from the "Teaching with DAW Software in the General Music Classroom" grid, in preparation for next implementation

# <span id="page-16-0"></span>**Guidelines for Learner Assessment**

As referenced in the Implementation section of this Job Aid, student work will be assessed according to rubrics (found in this document in **appendices 2 and 3**) that are posted within each assignment module. Because the purpose is to provide professional development, it is the goal of this course that students achieve a score of 100% on every assignment. Therefore, assignments that receive a score of less than 100% are eligible to be reworked and resubmitted for consideration of a higher score. **Finally, instructor should provide feedback on all assignments within 72 hours of completion.**

# <span id="page-16-1"></span>**Additional Instructional Tips and Tricks**

- The instructor should maintain a high level of "social presence", or "the degree to which a person in perceived as 'real' in mediated communication" from the instructor. In other words, be active and present in the course, particularly in discussion forums; guide critical thinking by following the same recommendations for providing feedback as outlined for students in the course syllabus.
- As outlined in the course schedule, at the start of each week the instructor should send an announcement/newsletter that aggregates, reviews, summarizes, and reflects on course activity
- Answer student questions in a timely manner; respond to messages/emails within 24 hours
- Learning in this course is learner centered, incorporating independent inquiry, collaborative inquiry, and formative inquiry. In this pedagogical approach, the learner is viewed as a potential expert; students engage with and help one another to master objectives and solve problems rather than depending on a sole expert (i.e., the instructor) to find and deliver answers to their inquiries. As such, the course is designed to sequence projects which build on and extend the knowledge and skills of previous work. The instructor's job is to provides coaching, help, and feedback that encourages self-directed learning.
- The instructor should be cognoscente that most learners in the course are novices to DAW software; assignment feedback should be positive and

Prepared by Ryan Gibson, Instructional Designer

encouraging, guiding learners toward content objective mastery as opposed to commercial grade audio quality productions.

- Learners in this course (K-12 music teachers) are professionals; course communications and management, following instructions outlined in this Job Aid, should reflect this.
- Accept late work at your discretion. As discussed earlier in this document, it is vital that all students participate, collaborate, and progress together within the scheduled week, as there is a strong emphasis on peer feedback and interaction. If a student is consistently turning in work late, and not participating in peer feedback and discussion forums, it may be best to advise that student to drop the course and re-enroll in a future implementation.
- Review "Guidelines for Course Implementation" and "special tips" in weeks 1, 2, and 13-16 of the course schedule as needed.

# **References**

- Barrows, H. (1986). A Taxonomy of Problem Based Learning Methods. *Medical Education, 20*, 481- 486.
- Barrows, H. (1992). The Tutorial Process. Springfield, IL: Southern Illinois University School of Medicine.
- Bauer, W., Reese, S., & McAllister, P. (2003). Transforming music teaching via technology: The role of professional development. *Journal of Research in Music Education*, *51*(4), 289. <http://dx.doi.org/10.2307/3345656>
- Dammers, R. (n.d.). *Suggestions for designing technology-based music classes.* Retrieved from https://musiccreativity.org/documents/a suggested framework for t.pdf
- De Houwer, J., Barnes-Holmes, D., & Moors, A. (2013). What is learning? On the nature and merits of a functional definition of learning. *Psychonomic Bulletin & Review*, *20*(4), 631-642. <http://dx.doi.org/10.3758/s13423-013-0386-3>
- Driscoll, M. (2004). *Psychology of learning for instruction* (3rd ed.). Boston: Pearson.
- Ertmer, P., & Newby, T. (1993). Behaviorism, cognitivism, constructivism: Comparing critical features from an instructional design perspective. *Performance Improvement Quarterly*, *26*(2), 43-71. <http://dx.doi.org/10.1002/piq.21143>
- Gagné, R. (1965). *The conditions of learning*. New York, London: Holt
- Gall, M. (2013). Trainee teachers' perceptions: Factors that constrain the use of music technology in teaching placements. *Journal of Music, Technology and Education*, *6*(1), 5-27. [http://dx.doi.org/10.1386/jmte.6.1.5\\_1](http://dx.doi.org/10.1386/jmte.6.1.5_1)

Prepared by Ryan Gibson, Instructional Designer

- Greher, G. (2011). Music technology partnerships: A context for music teacher preparation. Arts Education Policy Review, 112(3), 130-136.<http://dx.doi.org/10.1080/10632913.2011.566083>
- Haning, M. (2016). Are they ready to teach with technology? An investigation of technology instruction in music teacher education programs. Journal of Music Teacher Education, 25(3), 78-90. <http://dx.doi.org/10.1177/1057083715577696>
- Murphy, M. (2016). *Teachers have great classroom tech. Now they need to learn how to use it.* Slate Magazine. Retrieved from [http://www.slate.com/articles/technology/future\\_tense/2016/02/teaching\\_teachers\\_to\\_use\\_blende](http://www.slate.com/articles/technology/future_tense/2016/02/teaching_teachers_to_use_blended_learning_education_technology.html) [d\\_learning\\_education\\_technology.html](http://www.slate.com/articles/technology/future_tense/2016/02/teaching_teachers_to_use_blended_learning_education_technology.html)
- Reiser, R. (2001). A history of instructional design and technology: Part II: A history of instructional design. *Educational Technology Research and Development*, *49*(2), 57-67. <http://dx.doi.org/10.1007/bf02504928>
- Savery, J. & Duffy, T. (2001). Problem based learning: An instructional model and its constructivist framework. *Center for Research on Learning and Technology Technical Report No. 16*-01, Retrieved fro[m https://learn.unt.edu/bbcswebdav/pid-4667012-dt-content-rid-](https://learn.unt.edu/bbcswebdav/pid-4667012-dt-content-rid-18343840_1/courses/COMBINED-NT752.1148.MB.0011/Savery%20and%20Duffy%20Problem%20based%20learning%20An%20instructional%20model%20and%20its%20constructivist%20framework.pdf)[18343840\\_1/courses/COMBINED-](https://learn.unt.edu/bbcswebdav/pid-4667012-dt-content-rid-18343840_1/courses/COMBINED-NT752.1148.MB.0011/Savery%20and%20Duffy%20Problem%20based%20learning%20An%20instructional%20model%20and%20its%20constructivist%20framework.pdf)[NT752.1148.MB.0011/Savery%20and%20Duffy%20Problem%20based%20learning%20An%20](https://learn.unt.edu/bbcswebdav/pid-4667012-dt-content-rid-18343840_1/courses/COMBINED-NT752.1148.MB.0011/Savery%20and%20Duffy%20Problem%20based%20learning%20An%20instructional%20model%20and%20its%20constructivist%20framework.pdf) [instructional%20model%20and%20its%20constructivist%20framework.pdf](https://learn.unt.edu/bbcswebdav/pid-4667012-dt-content-rid-18343840_1/courses/COMBINED-NT752.1148.MB.0011/Savery%20and%20Duffy%20Problem%20based%20learning%20An%20instructional%20model%20and%20its%20constructivist%20framework.pdf)
- Schunk, D. (1991). *Learning theories*. Boston: Pearson.
- VanWeelden, K. & Walters, S. (2004). A survey of adult music practices: Implications for secondary general music class. *General Music Today, 17*(2), 28-31.
- Weiner, B. (1990). History of motivational research in education. *Journal of Educational Psychology*, *82*(4), 616-622. [http://dx.doi.org/10.1037//0022-0663.82.4.616](http://dx.doi.org/10.1037/0022-0663.82.4.616)

# <span id="page-19-0"></span>**Appendices**

#### **APPENDIX 1: FLIPGRID TEACHER GUIDE**

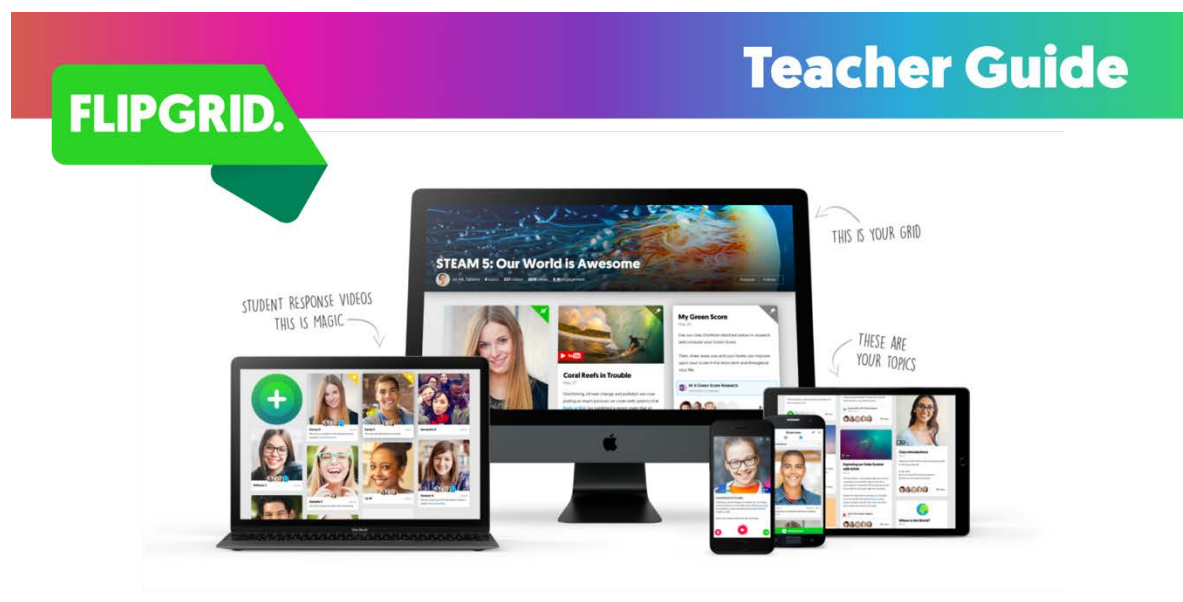

# **What is Flipgrid?**

Flipgrid is the leading video discussion platform used by PreK to PhD educators, students, and families around the world. Teachers post topics to spark the conversation and students respond with short videos. Bring the back row to the front and engage ALL your students!

# **Let's Get Started!**

Sign up for your FREE teacher account at flipgrid.com. Then follow these 3 easy steps to start the discussion!

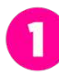

#### **Create a Grid**

A grid is your classroom or community of learners. Name it after your class and set the security settings. Only those with the grid URL can find your grid.

#### **Add Topics**

Topics are the questions or themes your students discuss. At least 1 topic is required to start, such as class introductions, but you can add unlimited topics throughout the year!

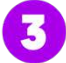

#### **Share with Students**

Students do not create accounts on Flipgrid. Just share the grid URL for easy access on Macs, PCs, or Chromebooks. Students with mobile devices access your grid using the free Flipgrid app.

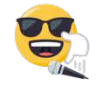

Watch as students share their voices and ignite a community discussion!

Prepared by Ryan Gibson, Instructional Designer

## **APPENDIX 2: RUBRICS FOR WEEKLY ASSIGNMENTS**

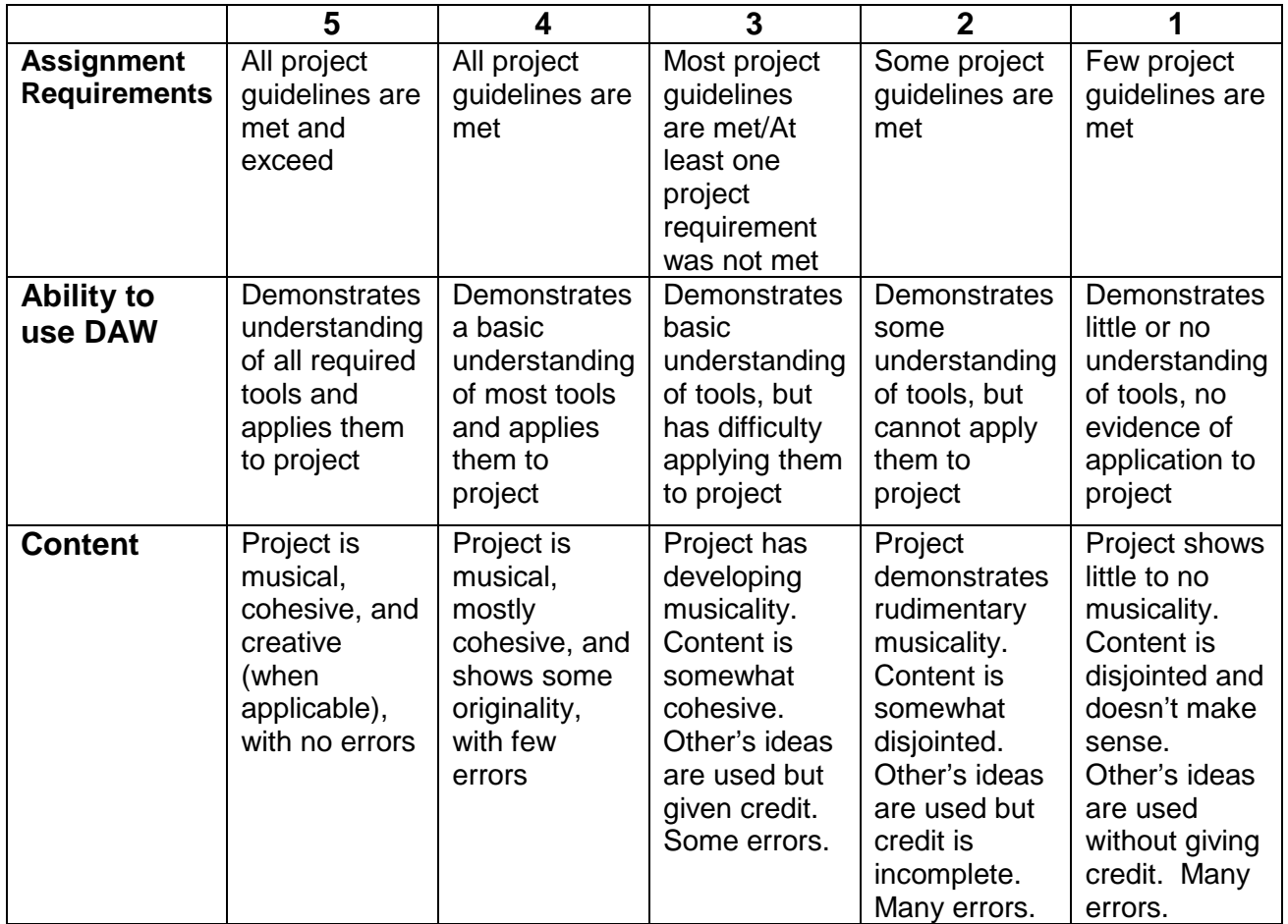

#### WEEKLY PROJECT RUBRIC

#### WEEKLY DISCUSSION RUBRIC

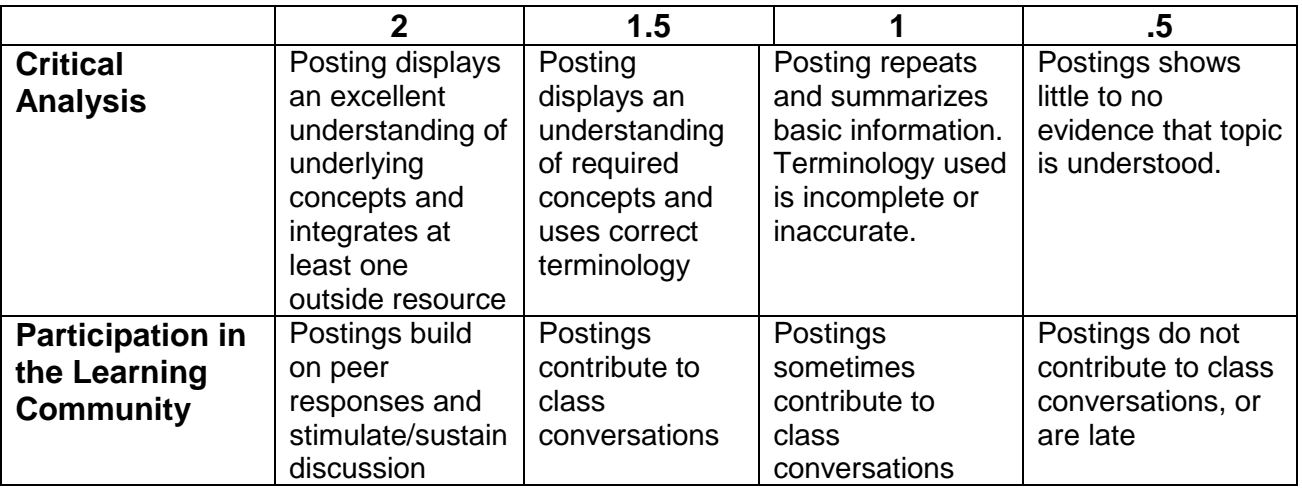

Prepared by Ryan Gibson, Instructional Designer

## **APPENDIX 3: RUBRIC FOR FINAL PROJECT**

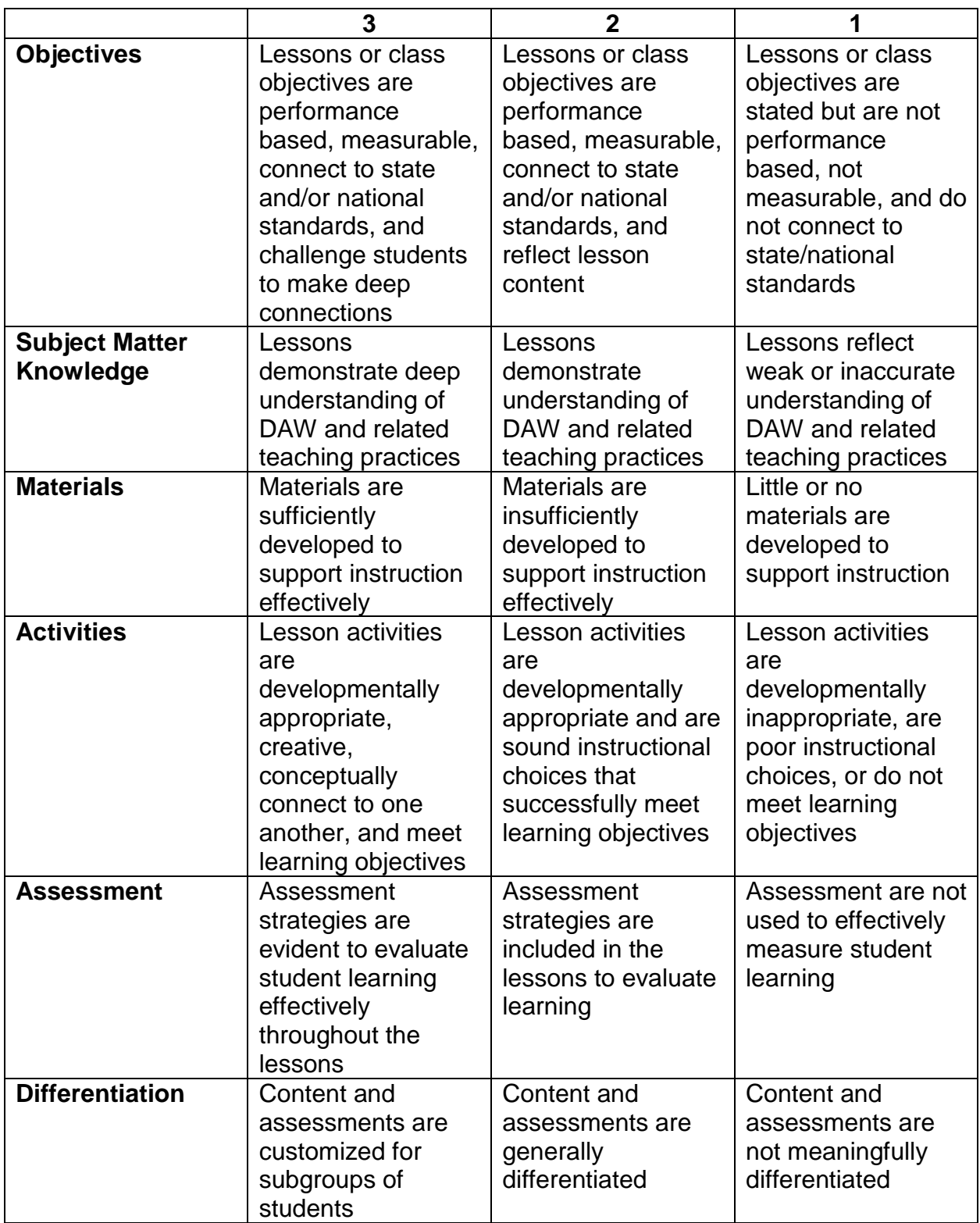

Prepared by Ryan Gibson, Instructional Designer

## **APPENDIX 4: STUDENT COURSE SATISFACTION AND EFFECTIVENESS SURVEY**

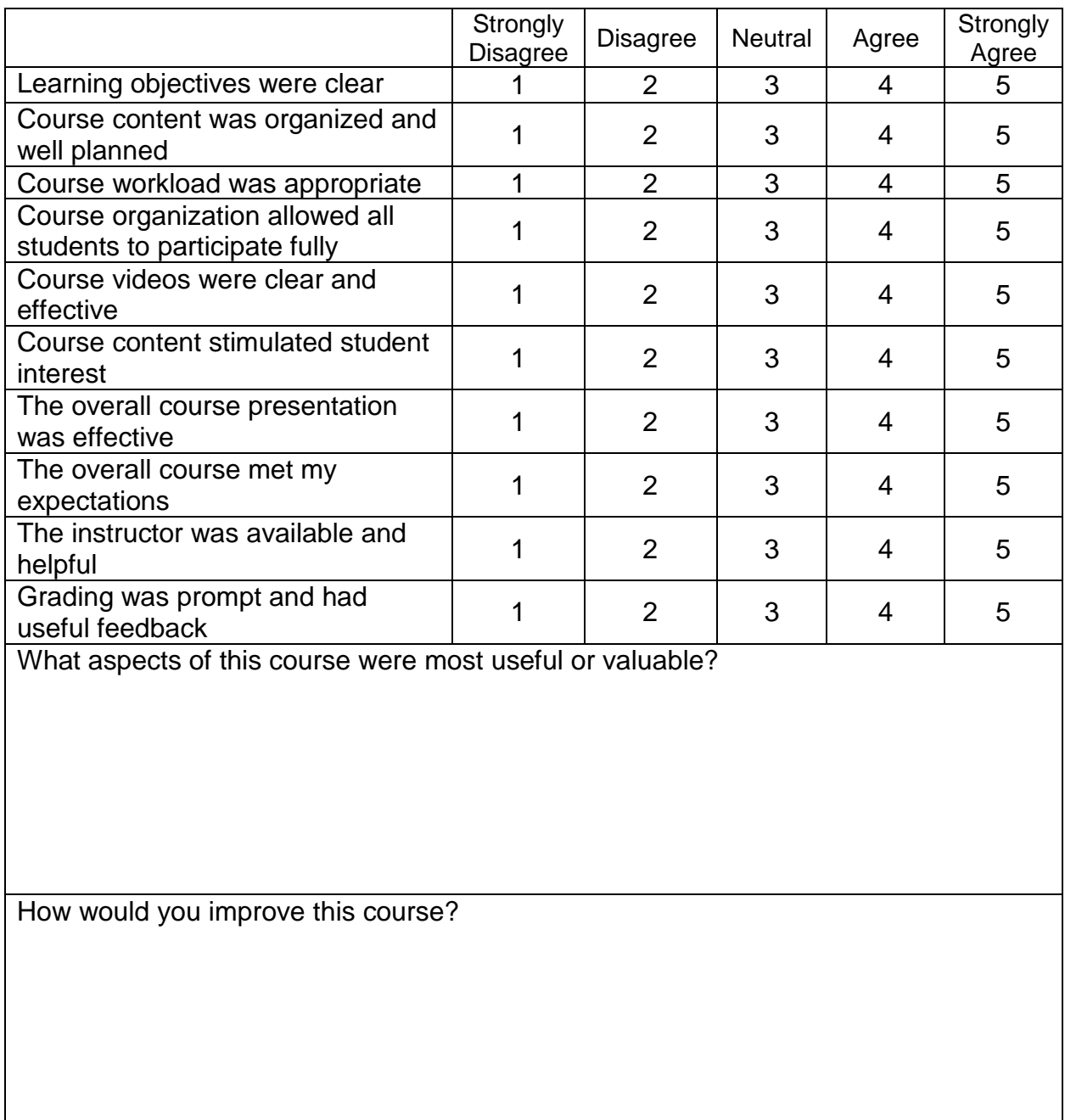